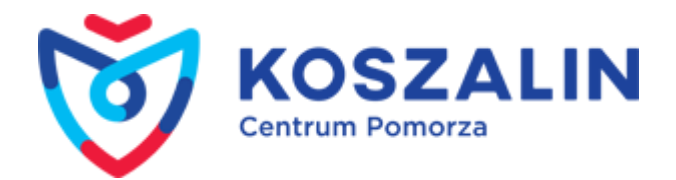

Published on Serwis Urzędu Miejskiego w Koszalinie [\(https://www.koszalin.pl](https://www.koszalin.pl)) [Home](https://www.koszalin.pl/en) > Koszalin w telefonie

## **Mobiinfo**

Wszędzie tam, gdzie jest dostępna sieć komórkowa każdy i o każdej porze ma dostęp do aktualnych informacji o Koszalinie. Kilka lat temu uruchomiliśmy system informacji mobilnfo, a żeby z niego skorzystać wystarczy jedynie wpisać hasło w swojej komórce.

W komórce znajdą się więc dane adresowe urzędu, aktualności, opis atrakcji turystycznych, ważne adresy, komunikaty, rozkład jazdy MZK, baza gastronomiczno – noclegowa. Żeby skorzystać z nowego rozwiązania wystarczy w swojej komórce z dostępem do Internetu wpisać hasło mobi.koszalin.pl.

[Koszalin - Instrukcja korzystania z systemu.](http://portal.mobiinfo.pl/instrukcja.php?IDKlienta=KOSZALIN) [1]

**Source URL:** https://www.koszalin.pl/en/node/62

## **Links**

[1] http://portal.mobiinfo.pl/instrukcja.php?IDKlienta=KOSZALIN